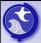

## Requirement to submit an Annual Remediation Fee

## N.J.A.C. 7:26C-4.3 Annual Remediation Fee requirements

The person responsible for conducting the remediation is required to pay to the Department on an annual basis.

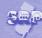

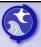

## Requirements to submit an Annual Remediation Fee (cont.)

The first fee is due:

 Prorated Cases- 1st fee was due June 20, 2012 and was a prorated amount based on the table in subchapter 4 of the rules. If the RP did not pay then a bill will be issued for prorated amount plus a full year bill amount; or

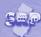

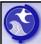

## Requirements to submit an Annual Remediation Fee (cont.)

- Last minute Opt-In's all got a bill date of 2/1/2013; or
- Due 45 days after an RP is required to have hired an LSRP. The defaulted due date used by the Department's tracking system is 90 days after the triggering event or by the submittal of the first remedial phase document.

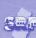

## Annual Remediation Fees for Government Entities A governmental entity that is not liable under the Spill Act at N.J.S.A. 58:10- 23.11g.d(4) is required to pay the annual fee as follows: only during any 12 month period during which the governmental entity performs remediation; and If remediation stops for any reason, the governmental entity is required to notify the Department 90 days prior to anniversary date resulting in billing being turned off until such time as the governmental entity determines to resume remediation.

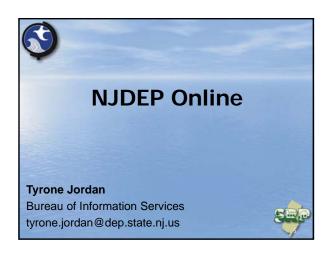

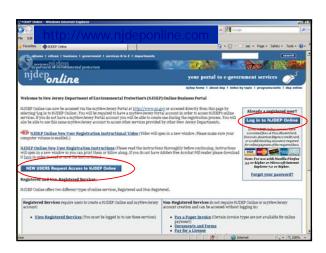

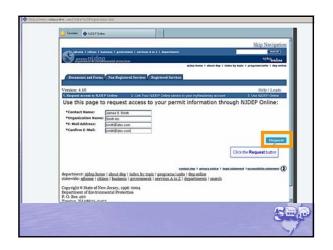

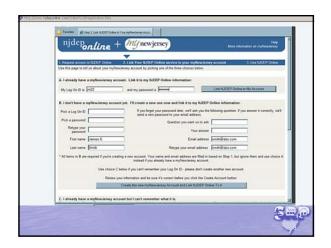

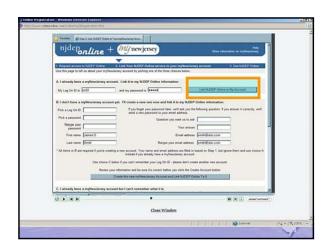

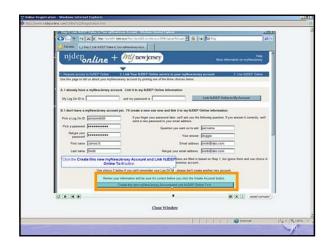

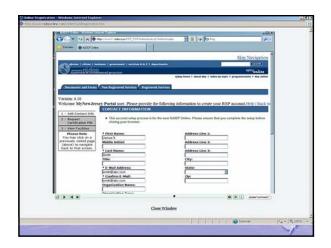

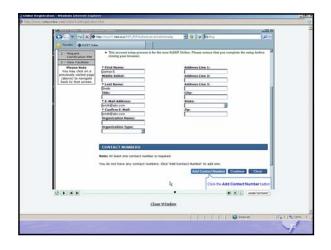

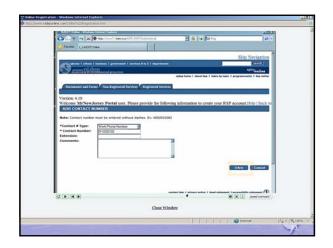

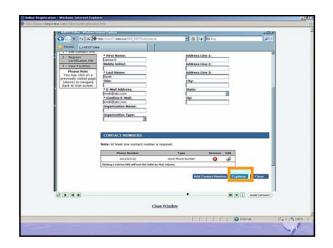

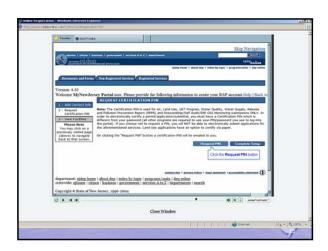

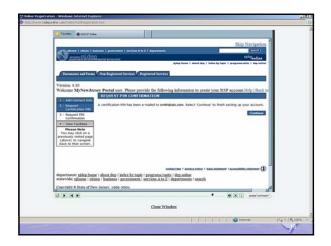

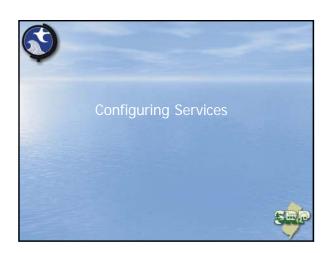

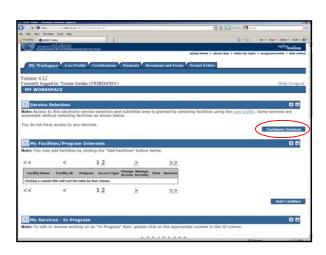

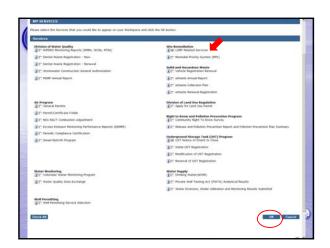

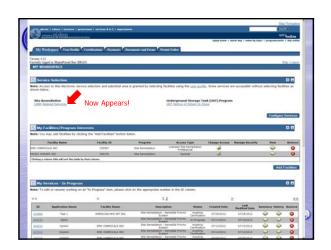

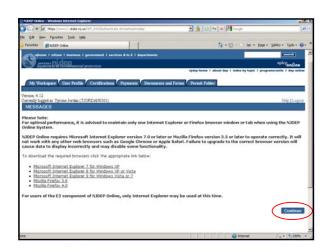

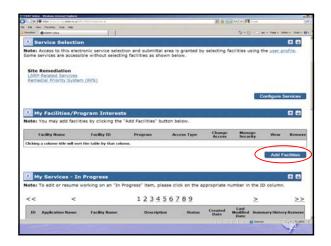

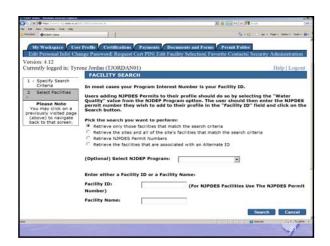

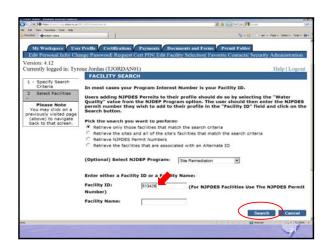

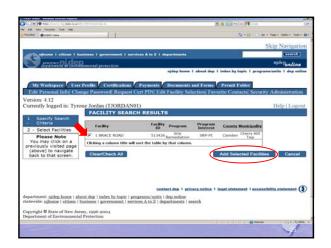

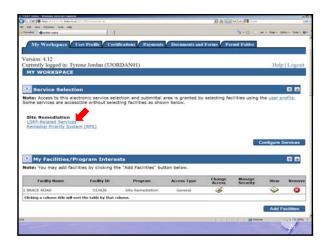

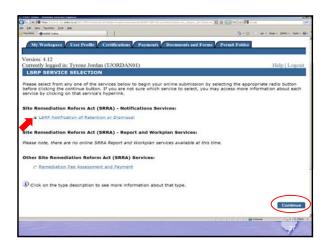

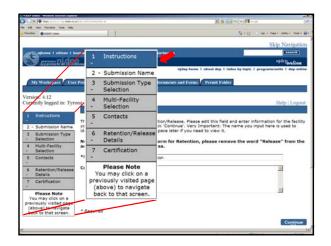

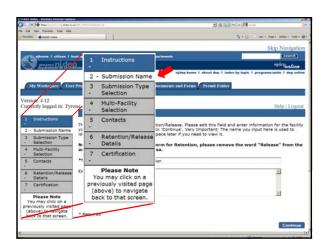

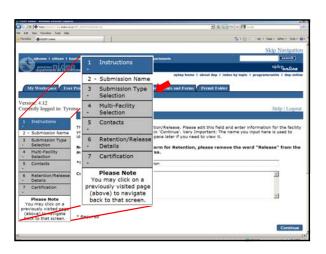

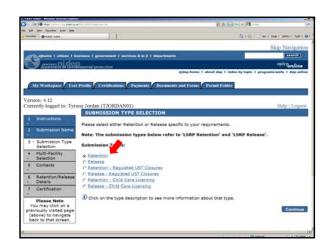

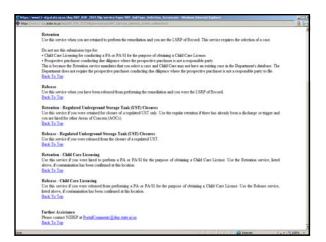

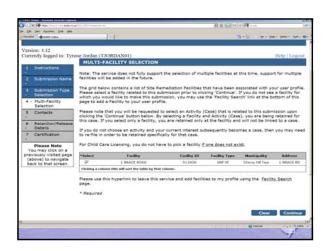

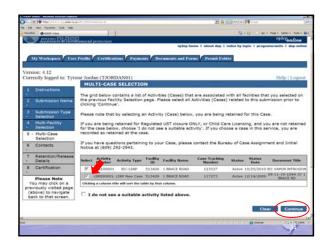

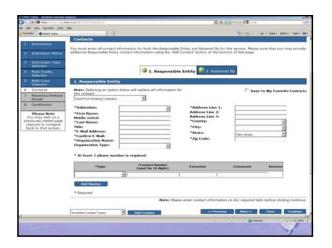

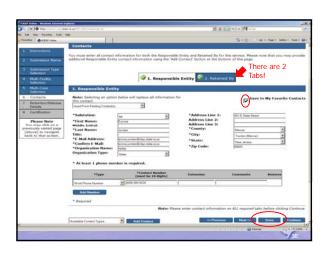

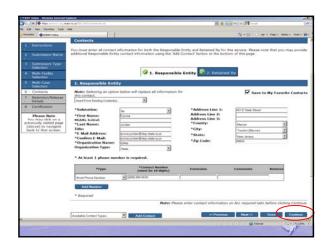

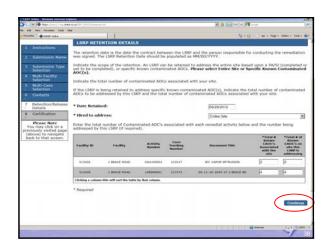

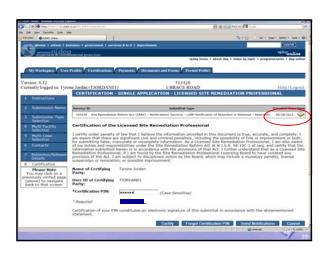

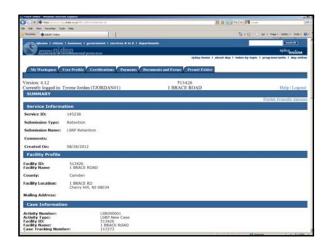

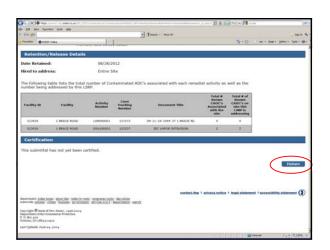

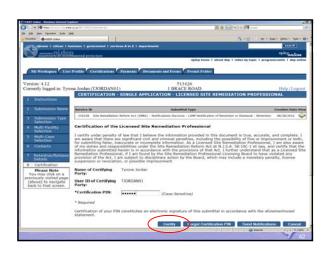

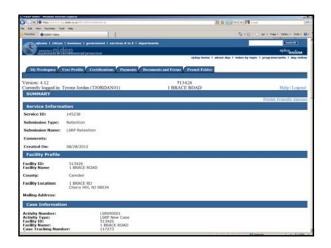

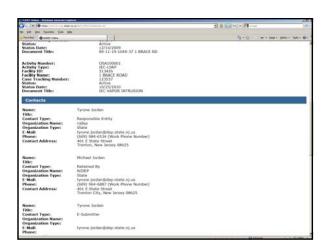

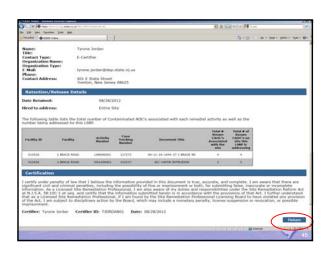

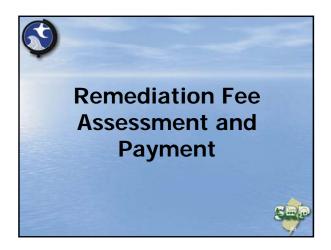

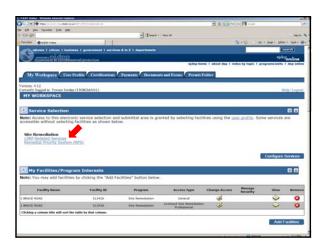

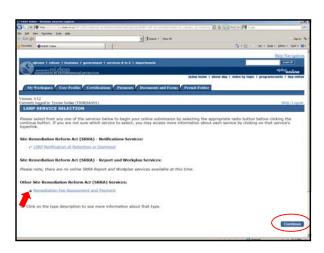

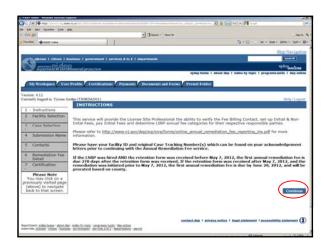

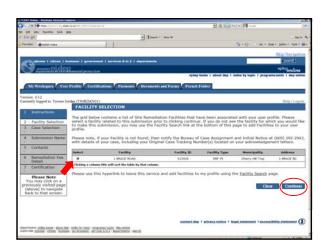

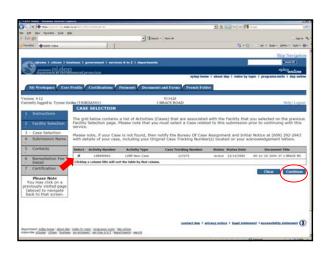

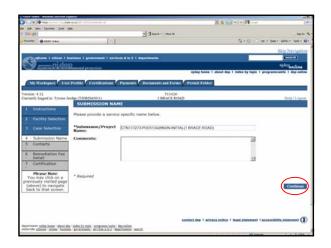

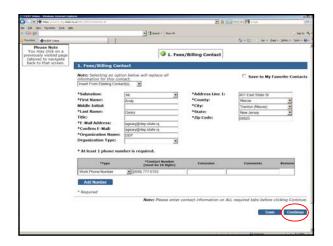

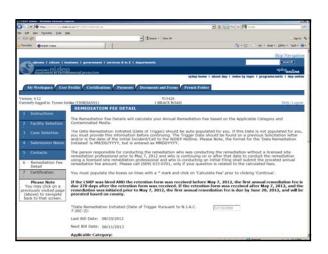

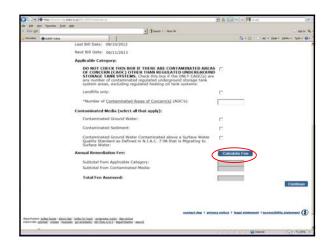

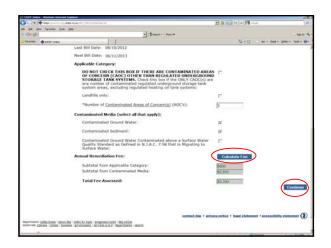

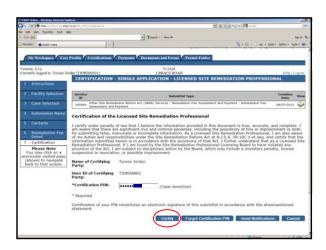

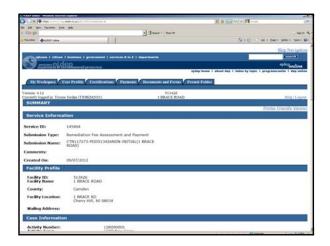

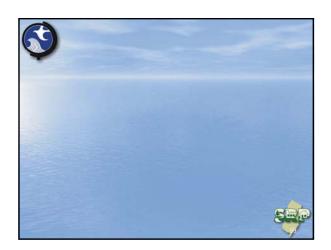

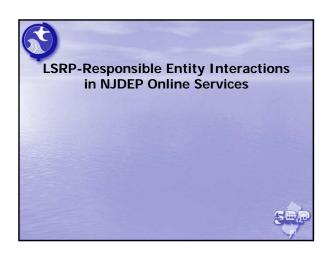

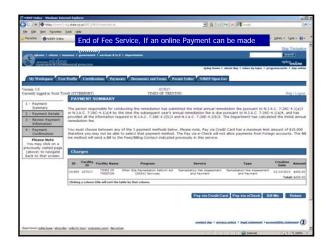

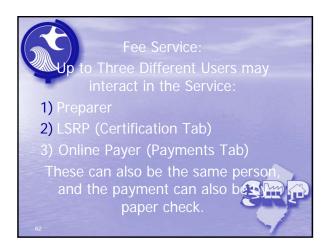

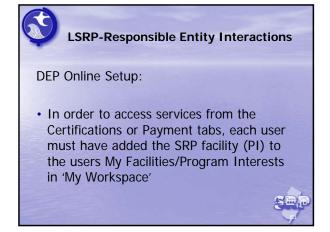

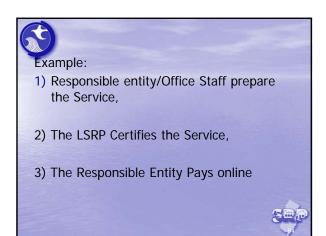

## 3

### **Responsible Entity/Office Staff**

 Responsible Entity/Office Staff Logs into DEP Online, and completes the service up to the Certification Page, (they may chose to send an email to the LSRP at that point) then they exit the service by Clicking 'My Workspace'.

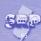

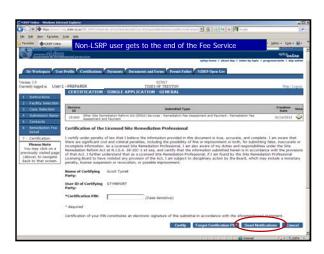

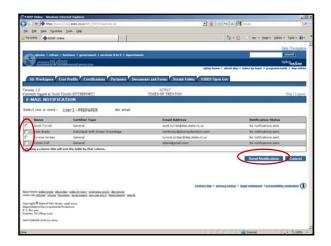

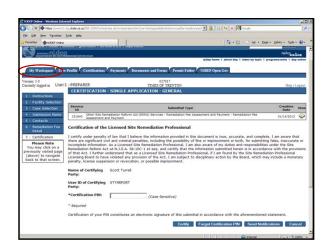

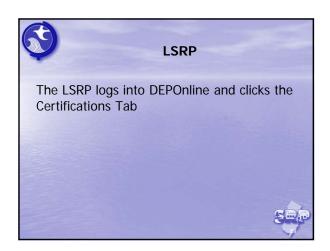

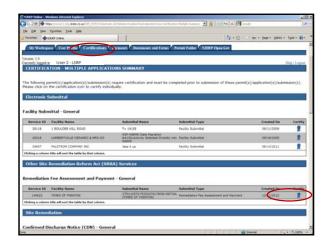

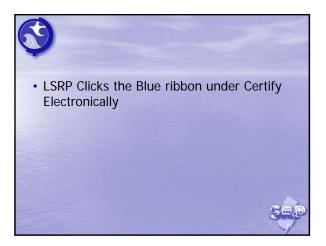

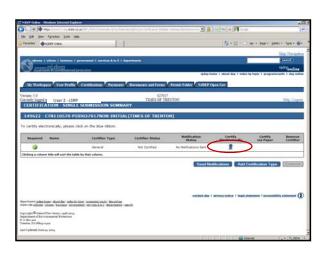

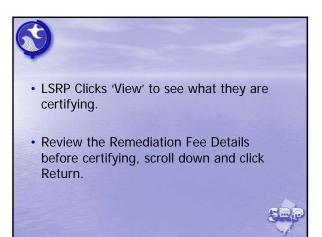

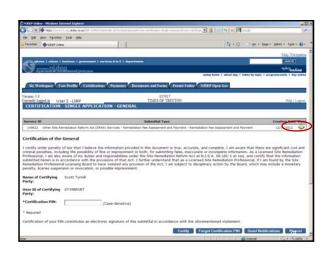

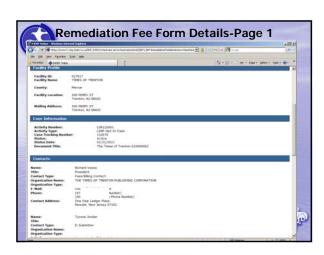

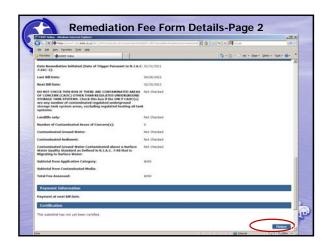

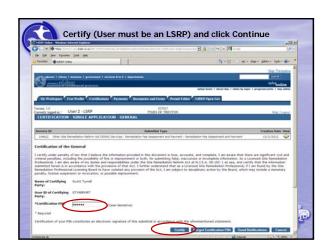

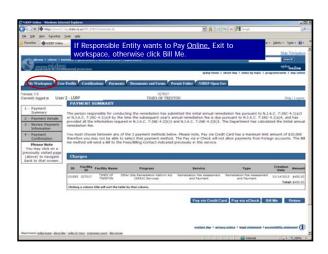

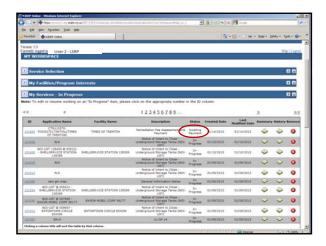

# Payer If the Service is a Payment Service (Initial fee), nothing is sent to NJDEP unless the payment service is completed by choosing, Pay via Credit Card, Pay via eCheck (or Bill Me). User who is going to Pay logs in and clicks payments tab (they already have the PLintheir facilities)

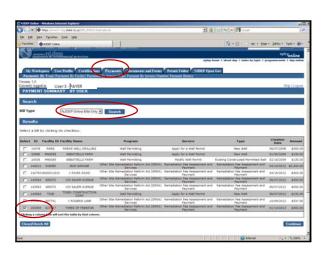

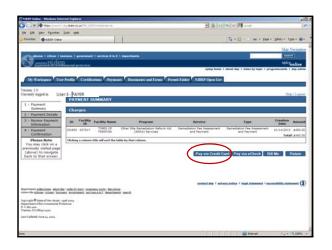

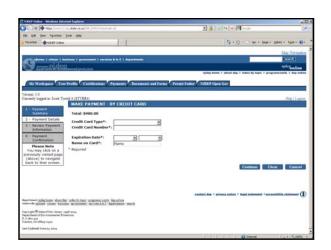

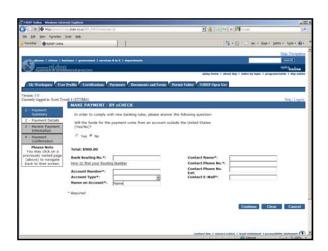

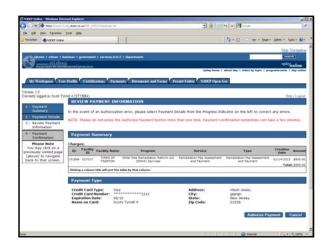

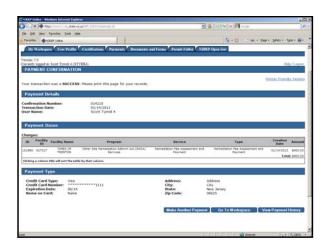

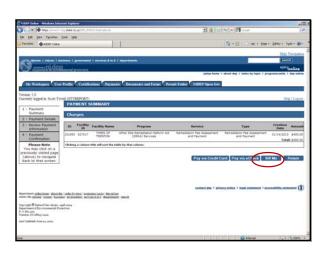

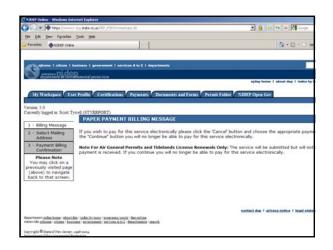

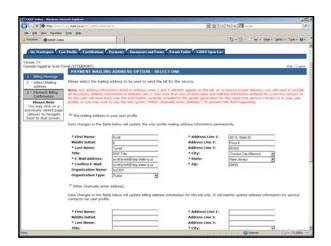

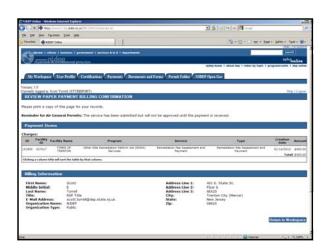